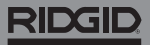

## **SeeSnake Count Plus**

**Consulte o manual de operação do carretel de câmera e do monitor que estiver utilizando para informações de segurança relacionadas à operação do sistema.** 

## Descrição

O RIDGID® SeeSnake® CountPlus é um dispositivo de edição de texto básico e medição de distâncias de cabos que pode ser instalado em qualquer sistema de câmeras SeeSnake Standard ou Mini. O CountPlus permite que você controle seleções do que é mostrado na tela do seu monitor SeeSnake e incluído na seleção na mídia capturada. Você pode usar o CountPlus para:

- Alterar a data, a hora e a distância.
- Criar textos personalizados.
- Reiniciar a medição do sistema em zero.
- Tirar medidas temporárias de segmentos.

*Nota: muitos monitores SeeSnake incluem a capacidade de controlar que informação será mostrada no monitor e gravada na mídia. Consulte o manual de operação do seu monitor para descobrir se ele possui esse recurso.* 

*Nós recomendamos controlar o display através da interface do monitor ao invés de usar o CountPlus caso seu monitor possua essa capacidade.* 

## Suporte Online

Para instruções detalhadas sobre tópicos como instalação, operação e troca de bateria do CountPlus, visite [support.seesnake.com/countplus](http://support.seesnake.com/countplus/) ou acesse o código QR.

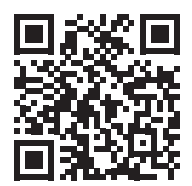

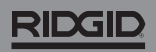

## Teclado numérico

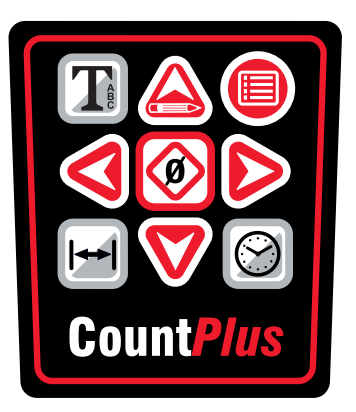

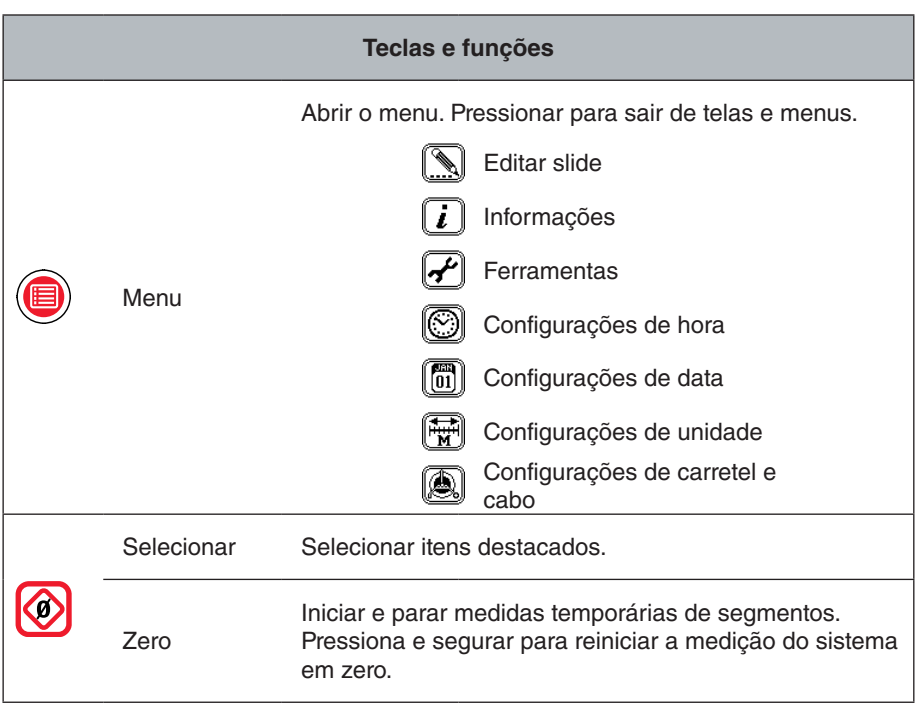

RIDGID

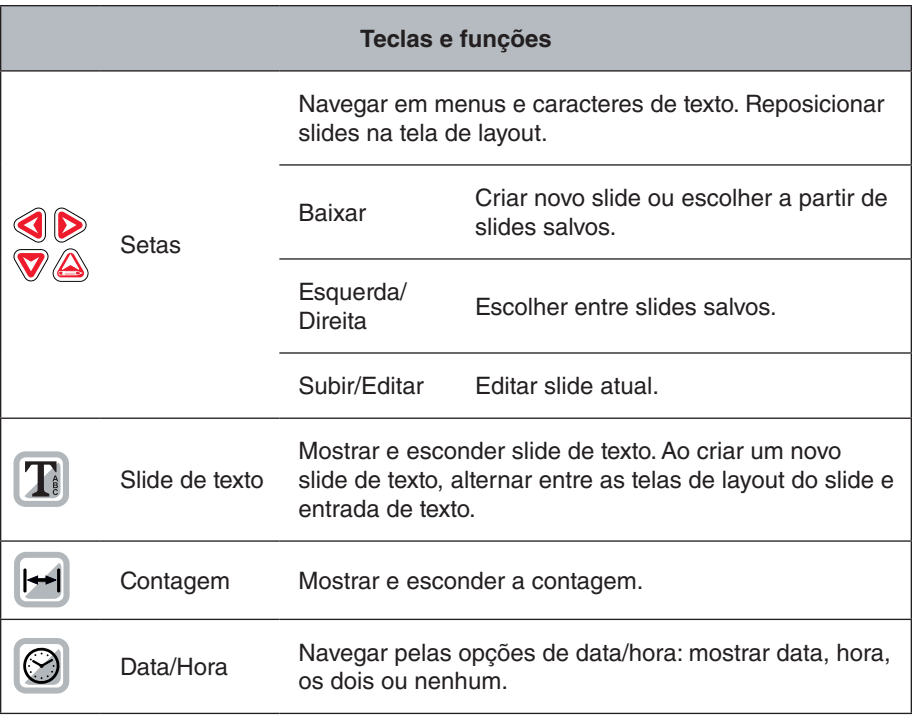

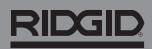

744-031-550-PT-0A Rev A Printed in USA 2018/03/01

4 – Português – CountPlus